## Handout for Lecture 13

Confidence Intervals

ECON 340: Economic Research Methods **Instructor: Div Bhagia** 

How to construct a confidence interval?

Known population variance:  $1 - \alpha$  confidence interval for the population mean  $\mu$ :

$$
\bar{x} \pm z_{\alpha/2} \cdot \frac{\sigma}{\sqrt{n}}
$$

where  $z_{\alpha/2}$  is the *z*-value that leaves area  $\alpha/2$  in the upper tail of the standard normal distribution.

Unknown population variance:  $1 - \alpha$  confidence interval for the population mean  $\mu$ :

$$
\bar{x} \pm t_{n-1,\alpha/2} \frac{S}{\sqrt{n}}
$$

where  $t_{n-1,\alpha/2}$  is the *t*-value that leaves area  $\alpha/2$  in the upper tail of the t-distribution. *n* − 1 is the degrees of freedom.

*Note*: Since the *t* distribution looks just like the standard normal for large *n*, for  $n \geq 100$ you can continue using the standard normal table.

*Question:* A car manufacturer wants to estimate the mean CO2 emissions of a new model of car. A sample of 196 cars is randomly selected and their CO2 emissions are measured. The sample mean and standard deviation are 120 g/km and 20 g/km, respectively. Construct a 95% confidence interval for the true mean CO2 emissions of this car model. (Note:  $Pr(Z > 1.96) = 0.025$ .)

*Answer:* We are given:

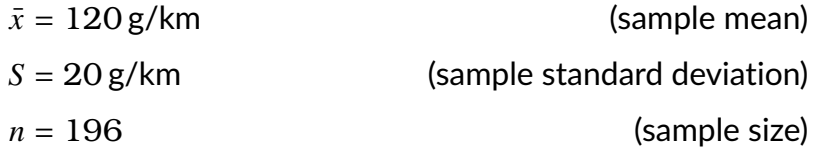

We can use the following formula to create a confidence interval:

$$
\bar{x} \pm t_{n-1,\alpha/2} \frac{S}{\sqrt{n}}
$$

Since we want to create a 95% confidence interval, here  $1 - \alpha = 0.95$ . In which case, the *T* statistic we want is *t*195,0.025. However, since the degrees of freedom are large enough,  $t_{195,0.025} \approx z_{0.025} = 1.96$ . So the 95% confidence interval is given by:

$$
120 \pm 1.96 \left(\frac{20}{\sqrt{196}}\right) = [117.2, 122.8]
$$

Therefore, we are 95% confident that the true mean CO2 emission of this car model is between 117.2 g/km and 122.8 g/km.